### CSE 121 – Lesson 15

Miya Natsuhara Spring 2023

Music: 121 23sp Lecture Vibes

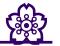

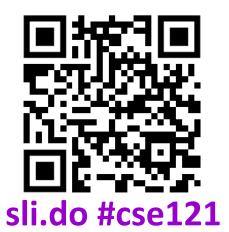

TAs: Jasmine Atharva Mia Justin Shananda Julia Archit Aishah Grace Claire Vidhi Anju Larry Lydia Kailye Lydia Jacqueline Jonus Joshua Kai Afifah Hugh **James** 

#### Announcements, Reminders

- Form for Quiz Retakes on May 23 released later today
  - Quiz 1 and Quiz 2 will be eligible for retake (last opportunity for Quiz 1)
- Quiz 2 grades posted later today
- Creative Project 2 was released on Wednesday
  - File I/O and last time with Turtles
  - Due Tuesday May 23
- Reminder: Final exam Thursday, June 8 2:30pm-4:20pm

### (PCM) Scanner & File for File I/O

File is defined in the java.io package import java.io.\*;

```
File newFile = new File("newFile.txt");
Scanner fileScan = new Scanner(newFile);
```

| Scanner Methods       | Description                                                                    |
|-----------------------|--------------------------------------------------------------------------------|
| <pre>nextInt()</pre>  | Reads the next token from the user as an int and returns it                    |
| nextDouble()          | Reads the next token from the user as a double and returns it                  |
| next()                | Reads the next token from the user as a String and returns it                  |
| <pre>nextLine()</pre> | Reads an entire line from the user as a String and returns it                  |
| hasNextInt()          | Returns true if the next token can be read as an int, false otherwise          |
| hasNextDouble()       | Returns true if the next token can be read as a double, false otherwise        |
| hasNext()             | Returns true if there is another token of input to be read in, false otherwise |
| hasNextLine()         | Returns true if there is another line of input to be read in, false otherwise  |

#### (PCM) Typical Line-Processing Pattern

```
while (fileScan.hasNextLine()) {
    String line = fileScan.nextLine();
    // do something with line
}
```

#### (PCM) Typical Token-Processing Pattern

#### (PCM) Typical Hybrid Pattern

```
while (fileScan.hasNextLine()) {
    String line = fileScan.nextLine();
    Scanner lineScan = new Scanner(line);
    while (lineScan.hasNext ()) {
           nextToken = lineScan.next ();
        // do something with nextToken
```

#### (PCM) Scanning Numeric Data

On Wednesday, we primarily used String-based Scanner methods to read input from a file. Let's work with some numeric data now!

We're going to make more use of

- hasNextInt()
- hasNextDouble()
- nextInt()
- nextDouble()
- Assumptions about our file's format!

# Poll in with your answerl

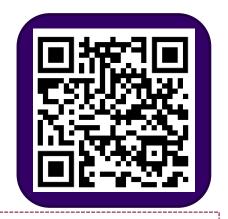

What would be the result of running the FindMinAndMax program with this as input?

| 2.3 | 9.2       |      |         |
|-----|-----------|------|---------|
|     | <b>17</b> |      | 0.73    |
| 3   | . 14      | 4.83 | -1.0005 |

- A. Error
- B. minimum was -1.0005 and maximum was 17.0
- C. minimum was 0.73 and maximum was 17
- D. minimum was 0.73 and maximum was 17.0

# Poll in with your answerl

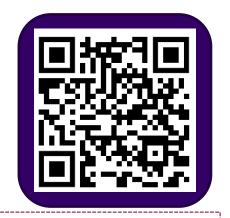

What would be the result of running the FindMinAndMax program with this as input?

2.3 9.2 17

0.73

- A. Error
- B. minimum was 0.0 and maximum was 17.0
- C. minimum was 0.73 and maximum was 17.0
- D. minimum was 0.73 and maximum was 17

### (PCM) PrintStream

| Scanner Methods | Description                                                                      |
|-----------------|----------------------------------------------------------------------------------|
| print()         | Prints the given value to the set output location.                               |
| println()       | Prints the given value to the set output location, and then terminates the line. |